# **create junit tests in [eclipse.pdf](http://reflectionsjournal.org/download.php?q=create junit tests in eclipse.pdf)**

**FREE PDF [DOWNLOAD](http://reflectionsjournal.org/download.php?q=create junit tests in eclipse.pdf)**

**[NOW!!!](http://reflectionsjournal.org/download.php?q=create junit tests in eclipse.pdf)**

Source #2:

**create junit tests in [eclipse.pdf](http://reflectionsjournal.org/download2.php?q=create junit tests in eclipse.pdf) FREE PDF [DOWNLOAD](http://reflectionsjournal.org/download2.php?q=create junit tests in eclipse.pdf)**

29 RESULTS

#### **JUnit Tests** - **[Eclipse](http://www.vogella.com/tutorials/JUnit/article.html)**, Android and Java training and support www.vogella.com/tutorials/**JUnit**/article.html

This tutorial explains unit testing with **JUnit** 4.x. It explains the creation of **JUnit tests**. It also covers the usage of the **Eclipse** IDE for developing software **tests**.

#### **JUnit** - [About](http://junit.org/junit4/)

#### **junit**.org

**JUnit** is a simple framework to write repeatable **tests**. It is an instance of the xUnit architecture for unit testing frameworks.

## **JUnit - Plug with Eclipse** - **[Tutorialspoint](http://www.tutorialspoint.com/junit/junit_plug_with_eclipse.htm)**

**www.tutorialspoint.com**/**junit**/**junit\_plug\_with\_eclipse**.htm To set up **JUnit** with **eclipse**, follow the steps given below. Step 1: Download **JUnit** Archive. Download a **JUnit** jar based on the operating system you have on your system.

## **JUnit** - **[Wikipedia](https://en.wikipedia.org/wiki/JUnit)**

#### https://**en.wikipedia.org**/wiki/**JUnit**

Example of **JUnit** test fixture. A **JUnit** test fixture is a Java object. With older versions of **JUnit**, fixtures had to inherit from **junit**.framework.TestCase, but the new ...

#### **JUnit** download | **[SourceForge.net](https://sourceforge.net/projects/junit/)**

https://**sourceforge.net**/projects/**junit**

### **4.9/5**

Mar 14, 2013 · **JUnit** download. **JUnit** 2013-03-14 19:38:38 free download. **JUnit** We are deprecating our **SourceForge** installation. For the latest information, downloads, and ...

## **TestNG - Run JUnit Tests** - **[Tutorialspoint](http://www.tutorialspoint.com/testng/testng_run_junit_tests.htm)**

**www.tutorialspoint.com**/testng/**testng\_run\_junit\_tests**.htm

**TestNG Run JUnit Tests** - Learn Java TestNG Framework in simple and easy steps using this beginner's tutorial containing basic to advanced knowledge starting from ...

#### Newest '**junit**' **[Questions](http://stackoverflow.com/questions/tagged/junit)** - **Stack Overflow**

**stackoverflow.com**/**questions**/tagged/**junit**

I am trying to find out a way to auto detect my entities while runing **JUnit tests**. It seems tha this is only possible when the generated entity classes are located in ...

#### **[Apache](http://www.vogella.com/tutorials/ApacheAnt/article.html) Ant** - Tutorial - **Eclipse**, Android and Java training ... www.vogella.com/tutorials/**ApacheAnt**/article.html

**Apache Ant** Tutorial. This tutorial describes the usage of Ant as a build tool to compile Java code, pack this code into an executable jar and how to **create** Javadoc.

## On Test [Automation](http://www.ontestautomation.com/create-your-own-html-report-from-selenium-tests/) | **Create** your own HTML report from ...

www.ontestautomation.com/**create**-your-**own-html-report-from-selenium**... Hey Anand, you could combine Cucumber and TestNG and **create** a custom listener for TestNG that only shows the failed scenarios. Or you could **create** your own HTML ...

## **JUnit Tutorial for [Beginners](https://www.udemy.com/junit-tutorial-for-beginners-with-java-examples/) - Learn Java Unit Testing** | **Udemy**

#### https://**www.udemy.com**/**junit**-tutorial-for-beginners-with-java-examples

**JUnit** is a unit testing framework for the Java programming language. **JUnit** has been important in the development of test-driven development, and is one of a family of ...

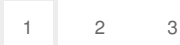

Privacy and [Cookies](http://go.microsoft.com/fwlink/?LinkId=521839&CLCID=0409) [Legal](http://go.microsoft.com/fwlink/?LinkID=246338&CLCID=0409) [Advertise](http://go.microsoft.com/?linkid=9844325) [About](http://go.microsoft.com/fwlink/?LinkID=286759&CLCID=409) our ads [Help](http://go.microsoft.com/fwlink/?LinkID=617297) [Feedback](file:///tmp/wktemp-f03503d9-3e82-450a-a326-167869f1d99b.html#) © 2017 Microsoft